[Android](http://doc2015.inmanuals.com/goto.php?q=Android Set Dns Server Address Keeps) Set Dns Server Address Keeps >[>>>CLICK](http://doc2015.inmanuals.com/goto.php?q=Android Set Dns Server Address Keeps) HERE<<<

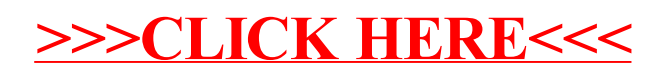